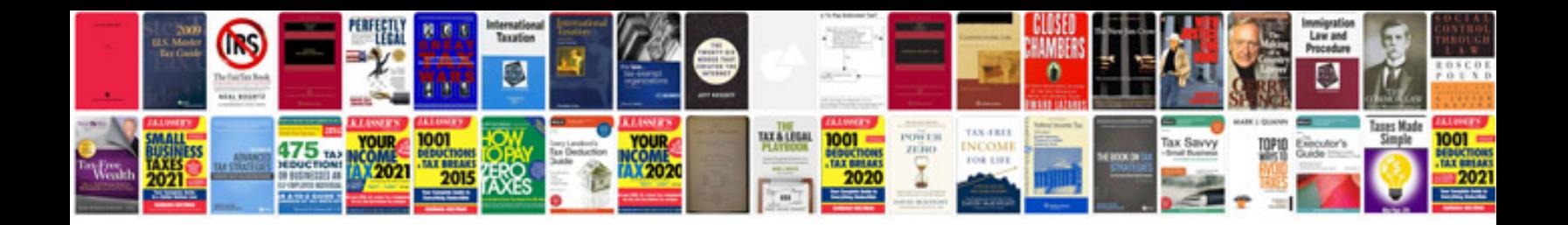

Canon eos 5d mark ii user manual

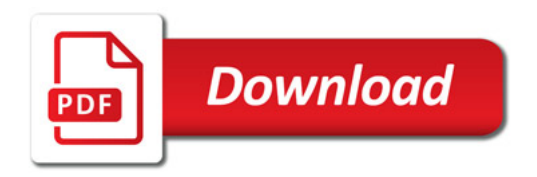

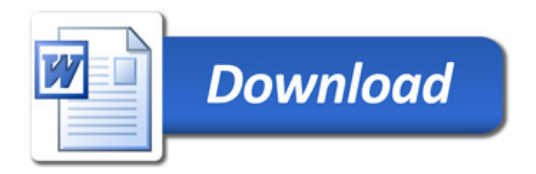